## SAP ABAP table CRMC CGEN CGRP {Condition Maintenance Group}

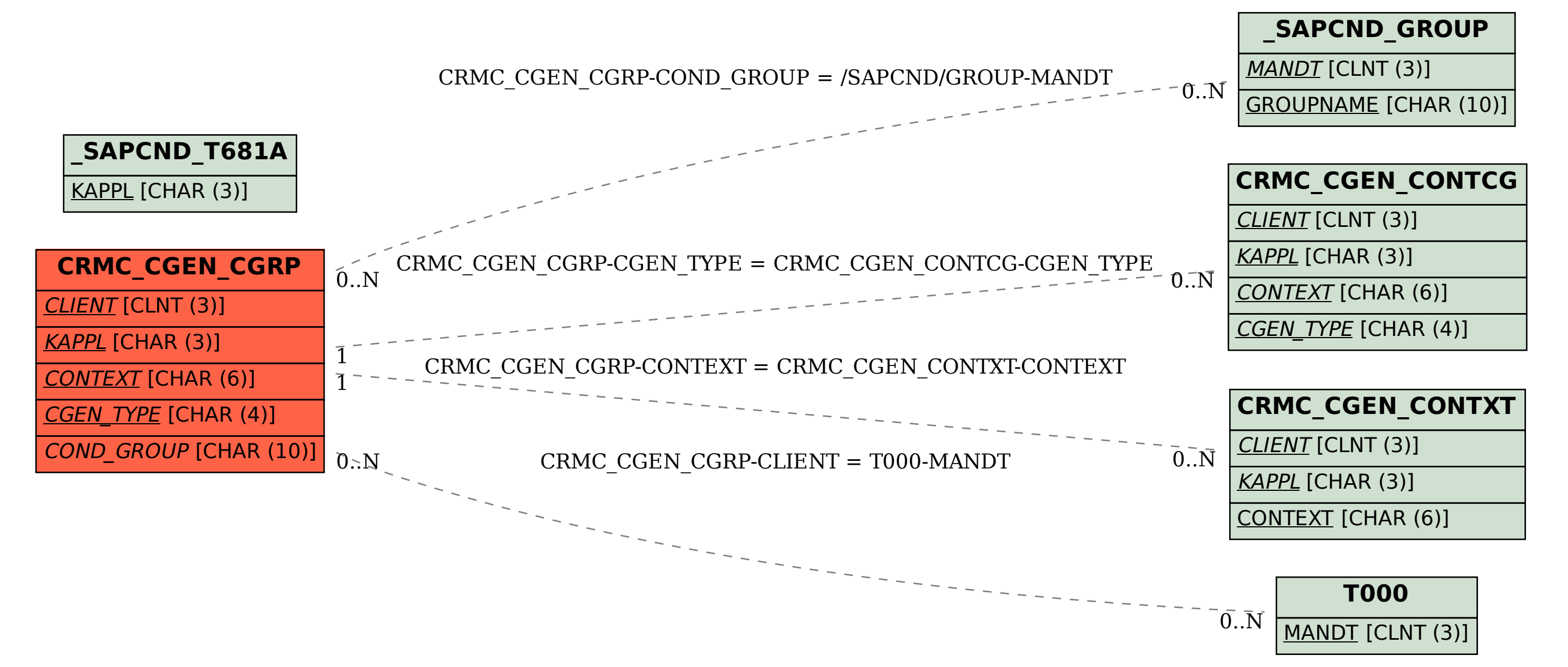